# **1. Registrieren**

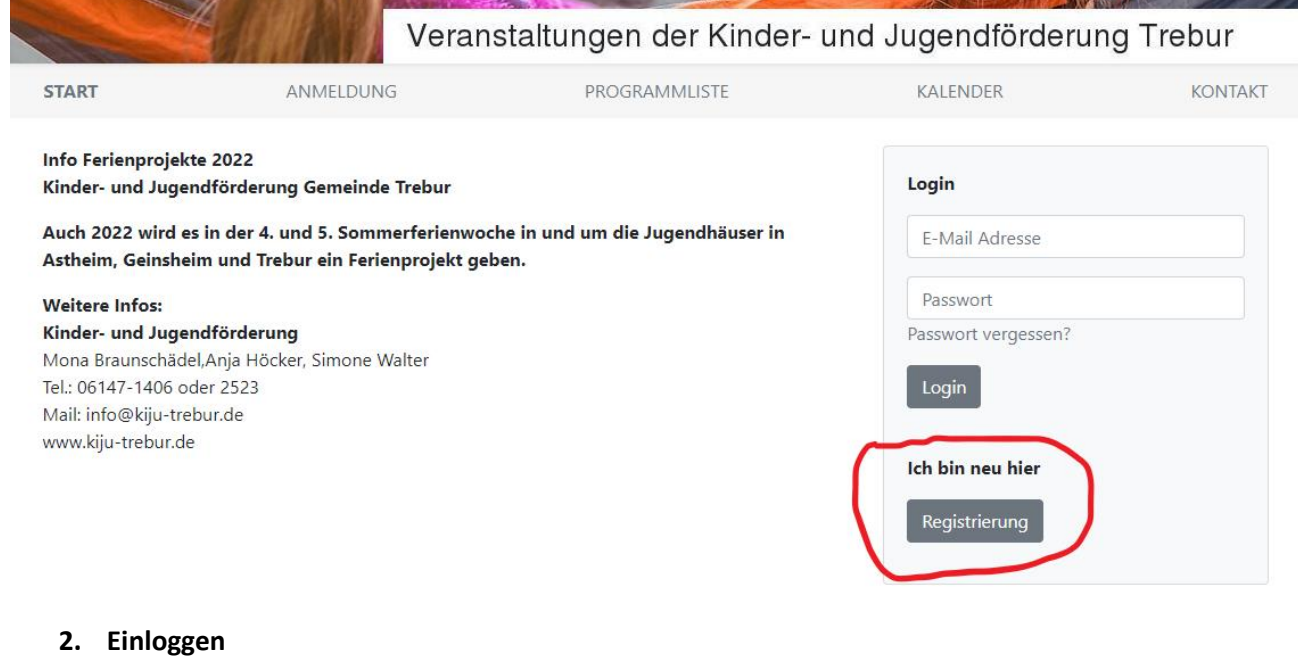

**The Common Common Common Common Common Common Common Common Common Common Common Common Common Common Common** 

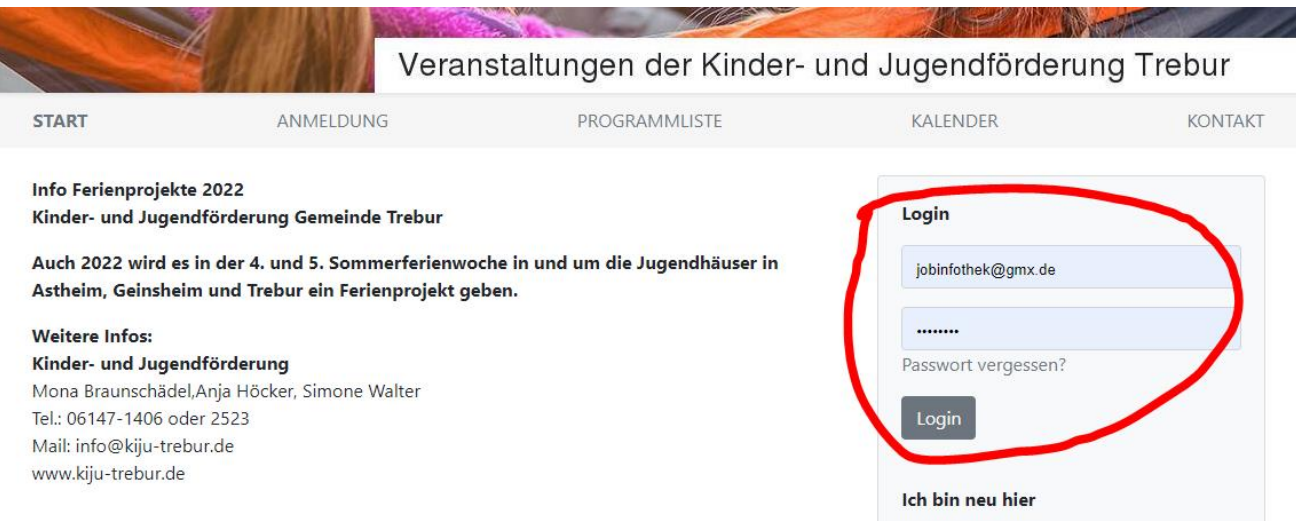

### **3. Zu Veranstaltung anmelden**

**A CONTRACT OF BUILDING ACCOUNTS** 

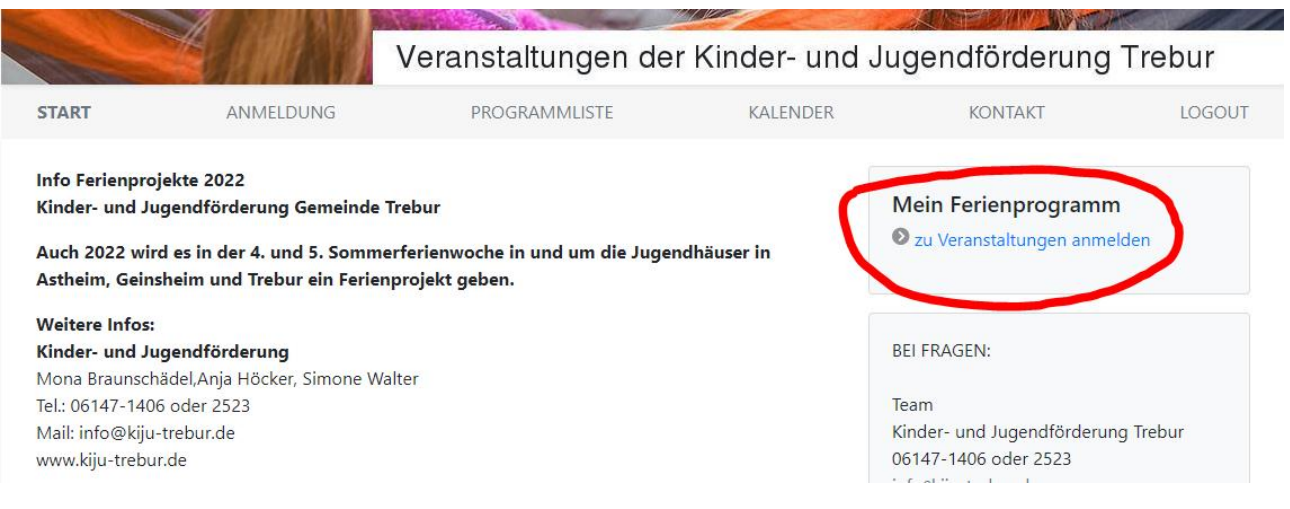

#### **4. Kinder anlegen**

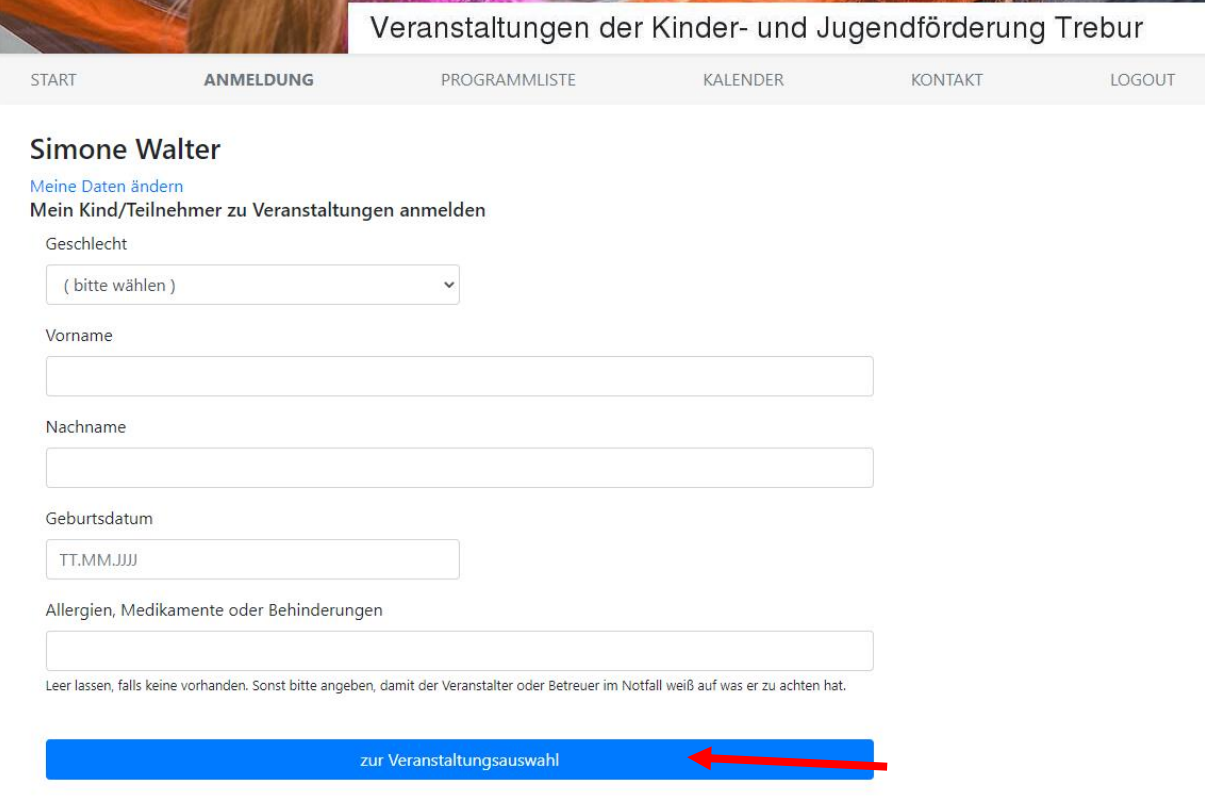

# 5. **Gewünschte Veranstaltung anhaken**

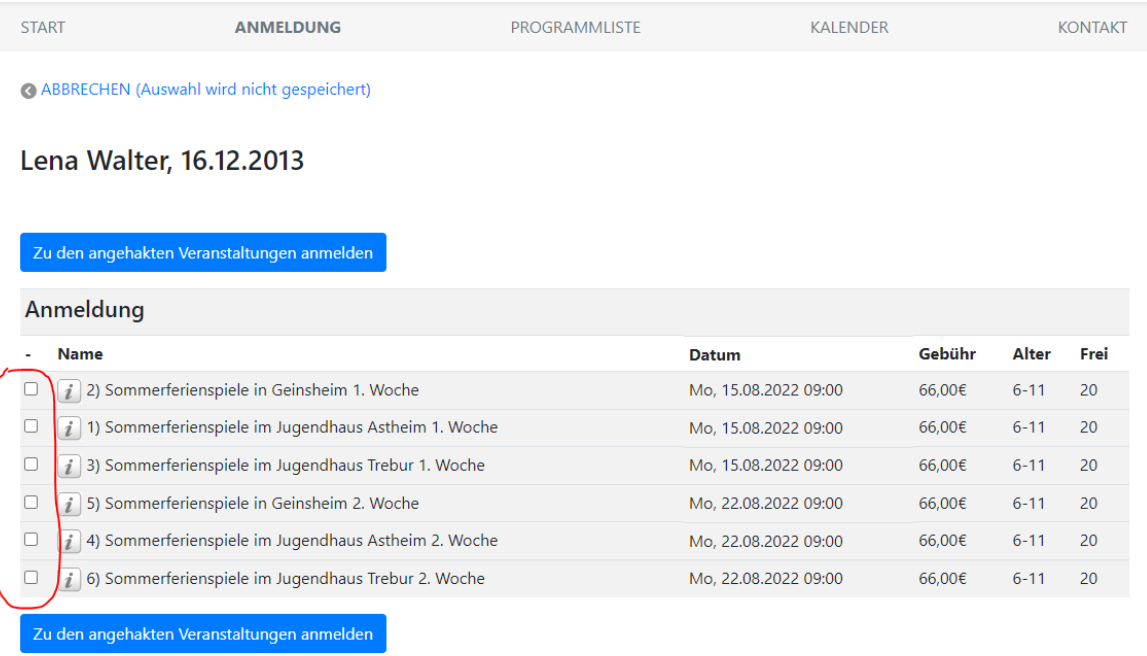

**6. Teilnahmebestätigung ausdrucken**

### **Simone Walter**

Weiteres Kind/Teilnehmer anmelden

Lena Walter, 16.12.2013 2 Zu Veranstaltungen anmelden | Daten ändern Druckversion / Teilnahmebestätigung

Meine Daten ändern